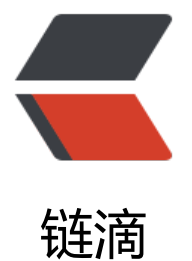

## 常用 applic[atio](https://ld246.com)n.yml 配置

## 作者:JoeysCat

- 原文链接:https://ld246.com/article/1544106557879
- 来源网站:[链滴](https://ld246.com/member/JoeysCat)
- 许可协议:[署名-相同方式共享 4.0 国际 \(CC BY-SA 4.0\)](https://ld246.com/article/1544106557879)

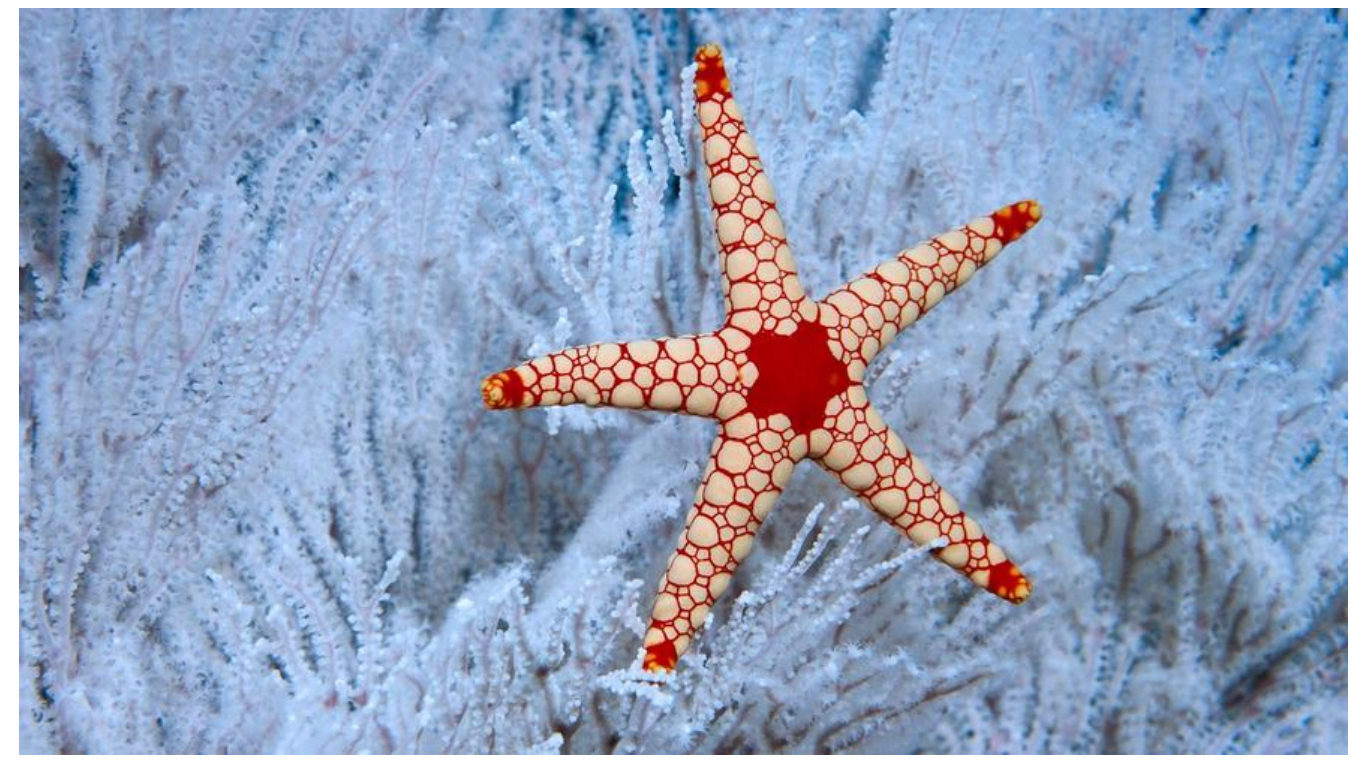

spring: application: name: demo

datasource:

 url: jdbc:mysql://127.0.0.1:3306/demo?useUnicode=yes&characterEncoding=UTF8 username: joey password: pass driver-class-name: com.mysql.cj.jdbc.Driver

jpa:

hibernate:

 # create:每次加载hibernate时都会删除上一次的生成的表,然后根据你的model类再重新来生成 表,哪怕两次没有任何改变也要这样执行,这就是导致数据库表数据丢失的一个重要原因。

 # create-drop:每次加载hibernate时根据model类生成表,但是sessionFactory一关闭,表就自动 除。

# update: 最常用的属性, 第一次加载hibernate时根据model类会自动建立起表的结构 (前提是 建立好数据库), 以后加载hibernate时根据model类自动更新表结构, 即使表结构改变了但表中的 仍然存在不会删除以前的行。要注意的是当部署到服务器后,表结构是不会被马上建立起来的,是要 应用第一次运行起来后才会。

# validate: 每次加载hibernate时, 验证创建数据库表结构, 只会和数据库中的表进行比较, 不会 建新表,但是会插入新值。

ddl-auto: update

 database-platform: org.hibernate.dialect.MySQL5Dialect show-sql: true

 redis: database: 0 jedis: pool: max-idle: 8 min-idle: 0

 max-active: 8 max-wait: 5000 host: 127.0.0.1 password:

 thymeleaf: enabled: true cache: false check-template: true servlet: content-type: text/html encoding: utf-8

logging: level: web: debug fun.oook: debug #debug: true